<span id="page-0-0"></span>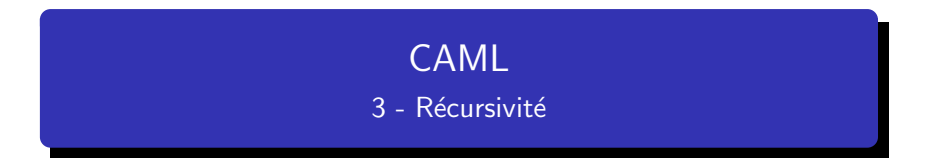

http://tsi.tuxfamily.org/OCaml

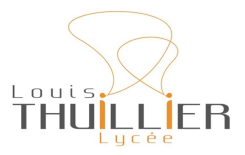

13 février 2023

V. Maille [CAML - 3](#page-81-0)

**←ロ → ← イロ →** 

 $\mathcal{A}$  . ≋  $\sim$  ∢ 重→

重

つくへ

[Un exemple](#page-1-0) **Déclaration** 

# <span id="page-1-0"></span>**Exercice**

Que fait le processus  $\bigstar$  défini par les règles :

$$
A \star |B \rightarrow |A \star B
$$

 $A \star \rightarrow A$ 

où A et B représentent des motifs quelconques, et  $|$  une unité (par exemple  $5 = |||||$ 

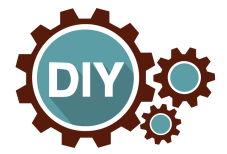

メロメ メ御 メメ ヨメ メヨメー

重

[Exemple de n !](#page-11-0) [Suite de Fibonacci](#page-43-0) A quoi sert la récursivité ? Le problème de terminaison

[Un exemple](#page-1-0) **Déclaration** 

# **Exercice**

Que fait le processus  $\bigstar$  défini par les règles :

$$
\mathcal{R}_1: A \star |B \longrightarrow |A \star B
$$

$$
\mathcal{R}_2:A\bigstar\longrightarrow A
$$

où A et B représentent des motifs quelconques, et  $|$  une unité (par exemple  $5 = |||||$ 

重

メイヨメー

**K ロ ▶ K 倒 ▶ K ミ** 

[Exemple de n !](#page-11-0) [Suite de Fibonacci](#page-43-0) A quoi sert la récursivité ? Le problème de terminaison

[Un exemple](#page-1-0) **Déclaration** 

# **Exercice**

Que fait le processus  $\bigstar$  défini par les règles :

$$
\mathcal{R}_1: A \star |B \longrightarrow |A \star B
$$

$$
\mathcal{R}_2:A\bigstar\longrightarrow A
$$

où A et B représentent des motifs quelconques, et  $|$  une unité (par exemple  $5 = |||||$ 

 $|||\star||$ 

イロメ イ御 メイヨメ イヨメー

重

[Exemple de n !](#page-11-0) [Suite de Fibonacci](#page-43-0) A quoi sert la récursivité ? Le problème de terminaison

[Un exemple](#page-1-0) **Déclaration** 

# **Exercice**

Que fait le processus  $\bigstar$  défini par les règles :

$$
\mathcal{R}_1: A \star |B \longrightarrow |A \star B
$$

$$
\mathcal{R}_2:A\bigstar\longrightarrow A
$$

où A et B représentent des motifs quelconques, et  $|$  une unité (par exemple  $5 = |||||$ 

$$
||| \bigstar || \stackrel{\mathcal{R}_1}{\longrightarrow} |||| \bigstar ||
$$

重

メメミメー

**K ロ ▶ K 倒 ▶ K ミ** 

[Exemple de n !](#page-11-0) [Suite de Fibonacci](#page-43-0) A quoi sert la récursivité ? Le problème de terminaison

[Un exemple](#page-1-0) **Déclaration** 

# **Exercice**

Que fait le processus  $\bigstar$  défini par les règles :

$$
\mathcal{R}_1: A \star |B \longrightarrow |A \star B
$$

$$
\mathcal{R}_2:A\bigstar\longrightarrow A
$$

où A et B représentent des motifs quelconques, et  $|$  une unité (par exemple  $5 = |||||$ 

$$
\mid\mid\mid \bigstar\mid\mid \stackrel{\mathcal{R}_1}{\longrightarrow} \mid\mid\mid\mid \bigstar\mid \stackrel{\mathcal{R}_1}{\longrightarrow} \mid\mid\mid\mid\mid\mid \bigstar
$$

イロメ イ御 メイヨメ イヨメー

重

[Exemple de n !](#page-11-0) [Suite de Fibonacci](#page-43-0) A quoi sert la récursivité ? Le problème de terminaison

[Un exemple](#page-1-0) **Déclaration** 

# **Exercice**

Que fait le processus  $\bigstar$  défini par les règles :

$$
\mathcal{R}_1: A \star |B \longrightarrow |A \star B
$$

$$
\mathcal{R}_2:A\bigstar\longrightarrow A
$$

où A et B représentent des motifs quelconques, et  $|$  une unité (par exemple  $5 = |||||$ 

$$
||| \bigstar || \stackrel{\mathcal{R}_1}{\longrightarrow} |||| \bigstar || \stackrel{\mathcal{R}_1}{\longrightarrow} ||||| \bigstar \stackrel{\mathcal{R}_2}{\longrightarrow} |||||
$$

重

メメミメー

**K ロ ▶ K 倒 ▶ K ミ** 

[Exemple de n !](#page-11-0) [Suite de Fibonacci](#page-43-0) A quoi sert la récursivité ? Le problème de terminaison

[Un exemple](#page-1-0) **Déclaration** 

#### **Exercice**

Que fait le processus  $\star$  défini par les règles :

$$
\mathcal{R}_1: A \star |B \longrightarrow |A \star B
$$

$$
\mathcal{R}_2:A\bigstar\longrightarrow A
$$

où A et B représentent des motifs quelconques, et  $\vert$  une unité (par exemple  $5 = |||||$ 

$$
||| \bigstar || \stackrel{\mathcal{R}_1}{\longrightarrow} |||| \bigstar || \stackrel{\mathcal{R}_1}{\longrightarrow} ||||| \bigstar \stackrel{\mathcal{R}_2}{\longrightarrow} |||||
$$

On vient de définir l'addition !

**K ロ ▶ K 伊 ▶ K ミ** 

メ ヨ ト

€

つくへ

[Exemple de n !](#page-11-0) [Suite de Fibonacci](#page-43-0) A quoi sert la récursivité ? Le problème de terminaison

[Un exemple](#page-1-0) **Déclaration** 

**Exercice** 

$$
A \star |B \rightarrow |A \star B
$$

 $A \star \rightarrow A$ 

où A et B représentent des motifs quelconques, et  $|$  une unité (par exemple  $5 = |||||$ 

```
let rec etoile a = function
      | 0 \rightarrow a| b \rangle -> etoile (1+a) (b-1);;
✝ ✆
```
メロメ メ御 メメ ミメメ ヨメ

重

[Exemple de n !](#page-11-0) [Suite de Fibonacci](#page-43-0) A quoi sert la récursivité ? Le problème de terminaison

[Un exemple](#page-1-0) Déclaration

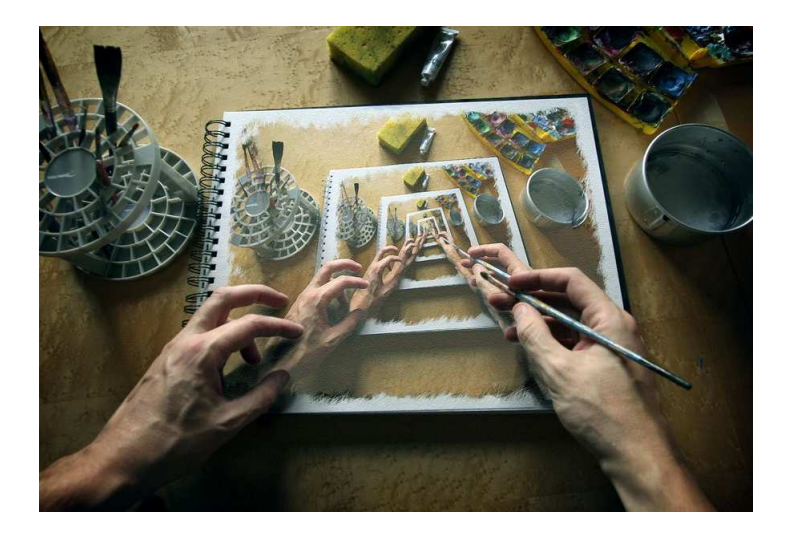

メロメメ 倒 メメ きょくきょう

È

 $299$ 

[Un exemple](#page-1-0) **Déclaration** 

<span id="page-10-0"></span>Déclaration de la fonction factorielle, basée sur le fait que

$$
\begin{cases} 0! = 1 \\ n! = n \times (n-1)! \text{ si } n > 0 \end{cases}
$$

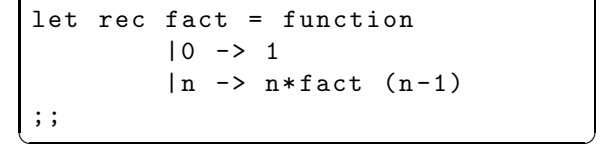

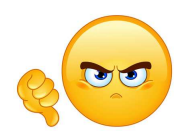

イロメ イ御 メイヨメ イヨメー

重

[Principe du fonctionnement](#page-22-0) [Tracer les appels](#page-23-0) [Pourquoi cet algorithme n'est pas bon ?](#page-24-0) Récursivité terminale & non terminale

## <span id="page-11-0"></span>· Empilement des données.

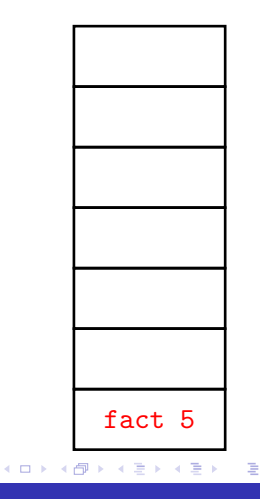

 $299$ 

[Principe du fonctionnement](#page-22-0) [Tracer les appels](#page-23-0) [Pourquoi cet algorithme n'est pas bon ?](#page-24-0) Récursivité terminale & non terminale

# · Empilement des données.

• fact 
$$
5 = 5 \times
$$
 fact 4

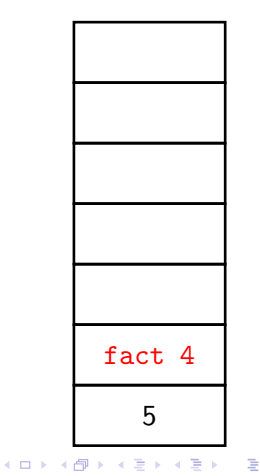

[Principe du fonctionnement](#page-22-0) [Tracer les appels](#page-23-0) [Pourquoi cet algorithme n'est pas bon ?](#page-24-0) Récursivité terminale & non terminale

### **Empilement des données.**

- fact  $5 = 5 \times$  fact 4
- fact  $5 = 5 \times 4 \times$  fact 3

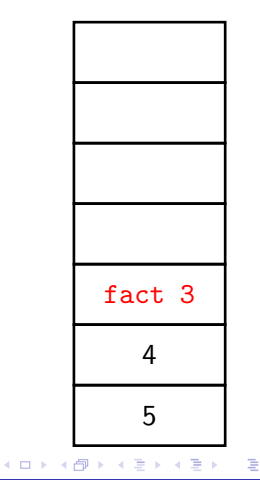

[Principe du fonctionnement](#page-22-0) [Tracer les appels](#page-23-0) [Pourquoi cet algorithme n'est pas bon ?](#page-24-0) Récursivité terminale & non terminale

#### **Empilement des données.**

- fact  $5 = 5 \times$  fact 4
- fact  $5 = 5 \times 4 \times$  fact 3
- fact  $5 = 5 \times 4 \times 3 \times$  fact 2

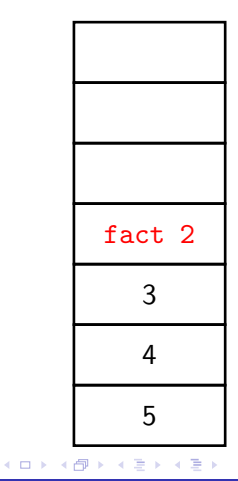

É

[Principe du fonctionnement](#page-22-0) [Tracer les appels](#page-23-0) [Pourquoi cet algorithme n'est pas bon ?](#page-24-0) Récursivité terminale & non terminale

#### **Empilement des données.**

- fact  $5 = 5 \times$  fact 4
- fact  $5 = 5 \times 4 \times$  fact 3
- fact  $5 = 5 \times 4 \times 3 \times$  fact 2
- fact  $5 = 5 \times 4 \times 3 \times 2 \times$  fact 1

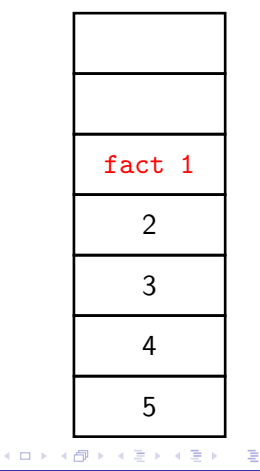

[Principe du fonctionnement](#page-22-0) [Tracer les appels](#page-23-0) [Pourquoi cet algorithme n'est pas bon ?](#page-24-0) Récursivité terminale & non terminale

#### **Empilement des données.**

- fact  $5 = 5 \times$  fact 4
- fact  $5 = 5 \times 4 \times$  fact 3
- fact  $5 = 5 \times 4 \times 3 \times$  fact 2
- fact  $5 = 5 \times 4 \times 3 \times 2 \times$  fact 1
- fact  $5 = 5 \times 4 \times 3 \times 2 \times 1 \times$  fact 0

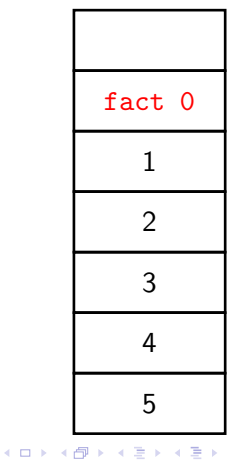

É

[Principe du fonctionnement](#page-22-0) [Tracer les appels](#page-23-0) [Pourquoi cet algorithme n'est pas bon ?](#page-24-0) Récursivité terminale & non terminale

#### **Empilement des données.**

- fact  $5 = 5 \times$  fact 4
- fact  $5 = 5 \times 4 \times$  fact 3
- fact  $5 = 5 \times 4 \times 3 \times$  fact 2
- fact  $5 = 5 \times 4 \times 3 \times 2 \times$  fact 1
- fact  $5 = 5 \times 4 \times 3 \times 2 \times 1 \times$  fact 0
- fact  $5 = 5 \times 4 \times 3 \times 2 \times 1 \times 1$ .

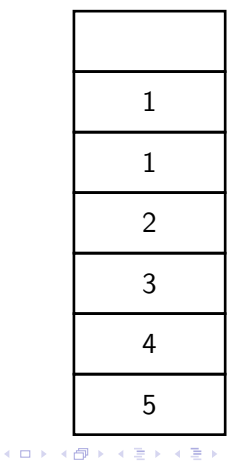

重

[Principe du fonctionnement](#page-22-0) [Tracer les appels](#page-23-0) [Pourquoi cet algorithme n'est pas bon ?](#page-24-0) Récursivité terminale & non terminale

### **Empilement des données.**

- fact  $5 = 5 \times$  fact 4
- fact  $5 = 5 \times 4 \times$  fact 3
- fact  $5 = 5 \times 4 \times 3 \times$  fact 2
- fact  $5 = 5 \times 4 \times 3 \times 2 \times$  fact 1
- fact  $5 = 5 \times 4 \times 3 \times 2 \times 1 \times$  fact 0
- fact  $5 = 5 \times 4 \times 3 \times 2 \times 1 \times 1$ .
- · Dépilement des données.
	- fact  $5 = 5 \times 4 \times 3 \times 2 \times 1$ .

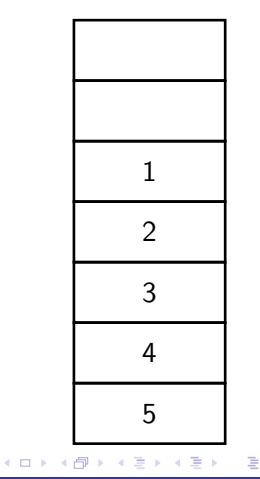

[Principe du fonctionnement](#page-22-0) [Tracer les appels](#page-23-0) [Pourquoi cet algorithme n'est pas bon ?](#page-24-0) Récursivité terminale & non terminale

### **Empilement des données.**

- fact  $5 = 5 \times$  fact 4
- fact  $5 = 5 \times 4 \times$  fact 3
- fact  $5 = 5 \times 4 \times 3 \times$  fact 2
- fact  $5 = 5 \times 4 \times 3 \times 2 \times$  fact 1
- fact  $5 = 5 \times 4 \times 3 \times 2 \times 1 \times$  fact 0
- fact  $5 = 5 \times 4 \times 3 \times 2 \times 1 \times 1$ .

## · Dépilement des données.

- fact  $5 = 5 \times 4 \times 3 \times 2 \times 1$ .
- fact  $5 = 5 \times 4 \times 3 \times 2$ .

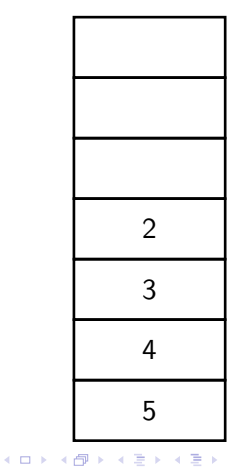

重

[Principe du fonctionnement](#page-22-0) [Tracer les appels](#page-23-0) [Pourquoi cet algorithme n'est pas bon ?](#page-24-0) Récursivité terminale & non terminale

### **Empilement des données.**

- fact  $5 = 5 \times$  fact 4
- fact  $5 = 5 \times 4 \times$  fact 3
- fact  $5 = 5 \times 4 \times 3 \times$  fact 2
- fact  $5 = 5 \times 4 \times 3 \times 2 \times$  fact 1
- **o** fact  $5 = 5 \times 4 \times 3 \times 2 \times 1 \times$  fact 0
- fact  $5 = 5 \times 4 \times 3 \times 2 \times 1 \times 1$ .

## · Dépilement des données.

- fact  $5 = 5 \times 4 \times 3 \times 2 \times 1$ .
- fact  $5 = 5 \times 4 \times 3 \times 2$ .
- fact  $5 = 5 \times 4 \times 6$ .

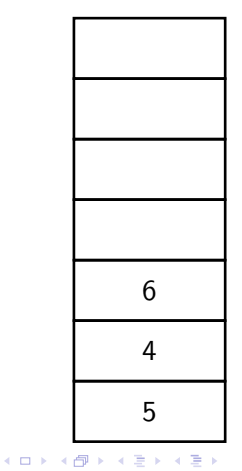

重

[Principe du fonctionnement](#page-22-0) [Tracer les appels](#page-23-0) [Pourquoi cet algorithme n'est pas bon ?](#page-24-0) Récursivité terminale & non terminale

#### **Empilement des données.**

- fact  $5 = 5 \times$  fact 4
- fact  $5 = 5 \times 4 \times$  fact 3
- fact  $5 = 5 \times 4 \times 3 \times$  fact 2
- fact  $5 = 5 \times 4 \times 3 \times 2 \times$  fact 1
- **o** fact  $5 = 5 \times 4 \times 3 \times 2 \times 1 \times$  fact 0
- fact  $5 = 5 \times 4 \times 3 \times 2 \times 1 \times 1$ .

## · Dépilement des données.

- fact  $5 = 5 \times 4 \times 3 \times 2 \times 1$ .
- fact  $5 = 5 \times 4 \times 3 \times 2$ .
- fact  $5 = 5 \times 4 \times 6$ .
- fact  $5 = 5 \times 24$ .

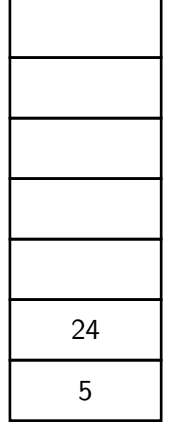

メイヨメ

つくい

**K ロ ▶ K 倒 ▶ K ミ** 

[Principe du fonctionnement](#page-11-0) [Tracer les appels](#page-23-0) [Pourquoi cet algorithme n'est pas bon ?](#page-24-0) Récursivité terminale & non terminale

#### <span id="page-22-0"></span>**Empilement des données.**

- fact  $5 = 5 \times$  fact 4
- fact  $5 = 5 \times 4 \times$  fact 3
- fact  $5 = 5 \times 4 \times 3 \times$  fact 2
- fact  $5 = 5 \times 4 \times 3 \times 2 \times$  fact 1
- **o** fact  $5 = 5 \times 4 \times 3 \times 2 \times 1 \times$  fact 0
- fact  $5 = 5 \times 4 \times 3 \times 2 \times 1 \times 1$ .

#### · Dépilement des données.

- fact  $5 = 5 \times 4 \times 3 \times 2 \times 1$ .
- fact  $5 = 5 \times 4 \times 3 \times 2$ .
- fact  $5 = 5 \times 4 \times 6$ .
- fact  $5 = 5 \times 24$ .
- fact  $5 = 120$ .

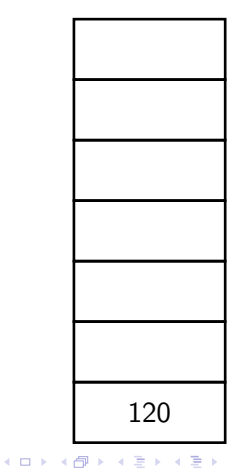

重

[Principe du fonctionnement](#page-11-0) [Tracer les appels](#page-23-0) Pourquoi cet algorithme n'est pas bon? Récursivité terminale & non terminale

イロト イ部 トイヨ トイヨ トー

重

```
let rec fact = function
     |0 \rightarrow 1|n \rangle -> n * fact (n-1);;
#trace fact;;
fact 5;;
#untrace fact;;
fact 5;;
\left( \begin{array}{c} 1 \text{ and } 0 \text{ , } \\ 0 \text{ , } \\ 0 \text{ , } \\ \end{array} \right)# #trace fact::
                                                   fact is now traced .
                                                   # fact 5;;
                                                   fact \leq -5fact <- 4
                                                    fact \leq -5 3
                                                    fact <-2fact \leq -1fact \leq -5 0
                                                   fact \leftarrow > 1
                                                   fact \leftarrow > 1
                                                   fact \leftarrow 2
                                                   fact \leftarrow 6
                                                   fact \leftarrow 24
                                                   fact \leftarrow 120
                                                   - : int = 120
                                                   # #untrace fact::
                                                   fact is no longer traced .
                                                   # fact 5;;
                                                   - : int = 120
```
[Principe du fonctionnement](#page-11-0) [Tracer les appels](#page-23-0) [Pourquoi cet algorithme n'est pas bon ?](#page-27-0) Récursivité terminale & non terminale

 $2Q$ 

K 로 )

<span id="page-24-0"></span>Pourquoi cet exemple n'est pas forcément pertinent ?

```
let rec fact = function
         |0 \rangle -> 1
         | n \rangle -> n * fact (n-1);;
\bullet, \bullet
```
Par rapport à la version impérative :

• Coût en temps?

[Principe du fonctionnement](#page-11-0) [Tracer les appels](#page-23-0) [Pourquoi cet algorithme n'est pas bon ?](#page-27-0) Récursivité terminale & non terminale

 $2Q$ 

K 로 )

Pourquoi cet exemple n'est pas forcément pertinent ?

```
let rec fact = function
         |0 \rangle -> 1
         | n \rangle -> n * fact (n-1);;
\bullet, \bullet
```
Par rapport à la version impérative :

- Coût en temps?
- **Co**ût en mémoire?

Pourquoi cet exemple n'est pas forcément pertinent?

```
let rec fact = function
      |0 \rangle -> 1
      | n \rangle -> n*fact (n-1);;
\bullet, \bullet
```
Par rapport à la version impérative :

- Coût en temps?
- **Co**ût en mémoire?
- Une version en temps constant?

4 0 F

つくい

<span id="page-27-0"></span>Pourquoi cet exemple n'est pas forcément pertinent?

```
let rec fact = function
        |0 \rightarrow 1| n \rangle -> n*fact (n-1);;
\bullet, \bullet
```
Par rapport à la version impérative :

- Coût en temps?
- **Co**ût en mémoire?
- Une version en temps constant?

```
let fact n =
 let t =[1;1;2;6;24;120;720;5040;40320;362880;
 3628800; ..... ;2432902008176640000|] in t .( n)
;;
✝ ✆
```
メロメ メ御 メメ ミメメ ミメ

重

<span id="page-28-0"></span>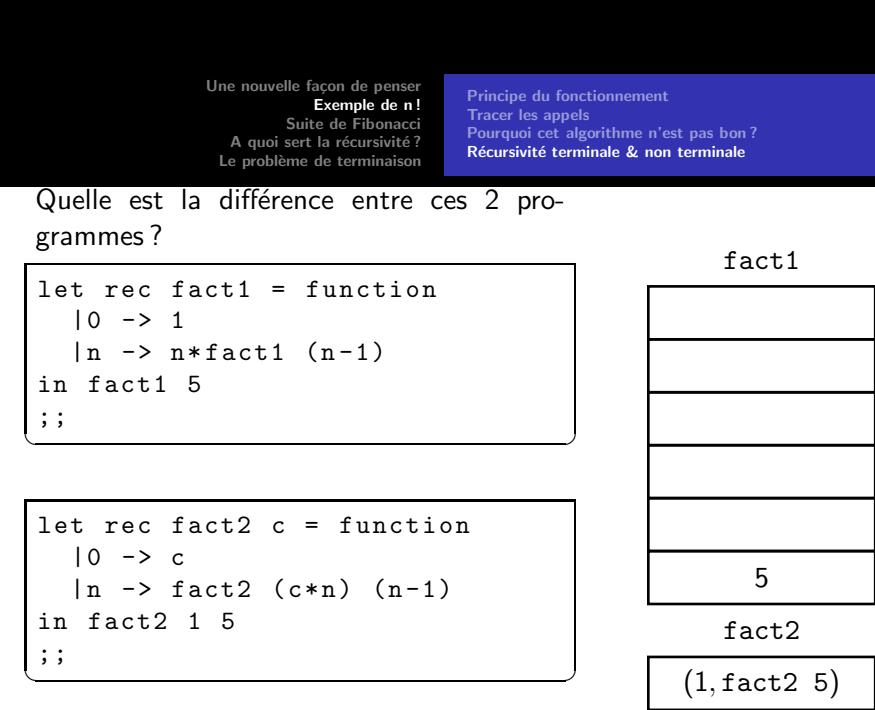

メロメ メ御 メメ ミメメ ヨメ

重

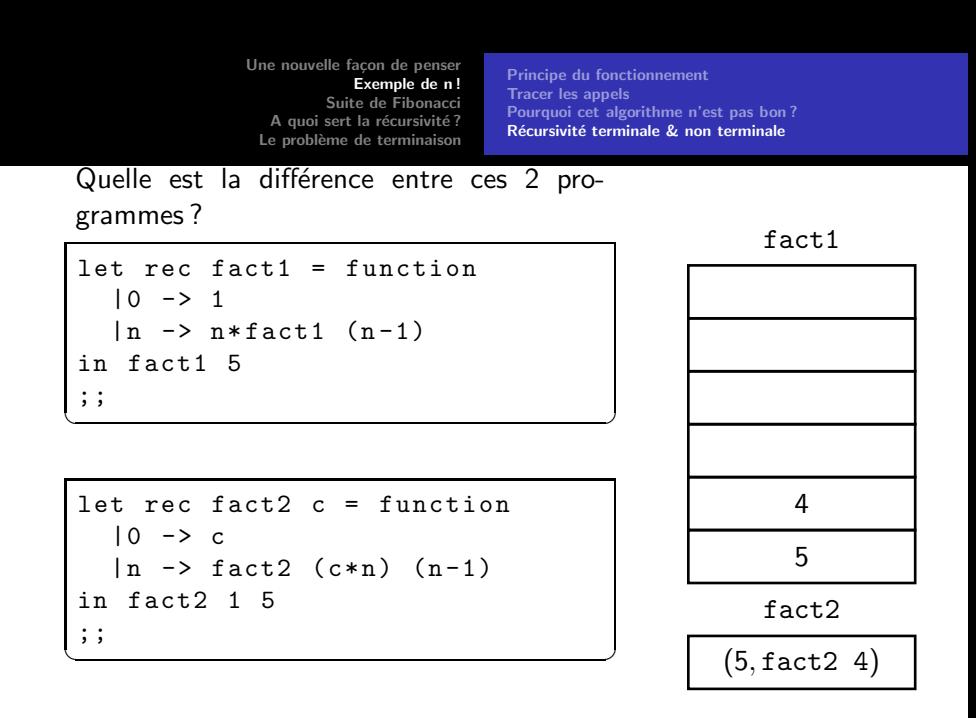

メロメ メ御 メメ ミメメ ヨメ

重

grammes ?

```
let rec fact1 = function
  |0 - \rangle 1|n \rangle -> n * fact1 (n-1)in fact1 5
;;
✝ ✆
```

```
let rec fact2 c = function
  |0 \rightarrow c|n \rangle -> fact2 (c*n) (n-1)in fact2 1 5
;;
✝ ✆
```
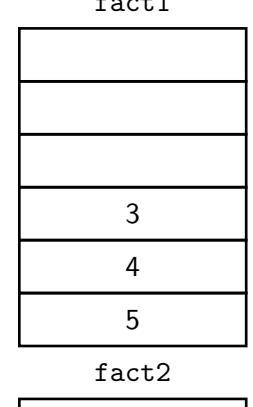

(20, fact2 3)

重

 $2Q$ 

メロメ メ御 メメ ミメメ ヨメ

fact<sup>1</sup>

Quelle est la différence entre ces 2 programmes ?

```
let rec fact1 = function
  |0 - \rangle 1|n \rangle -> n * fact1 (n-1)in fact1 5
;;
✝ ✆
```

```
let rec fact2 c = function
  |0 \rightarrow c|n \rangle -> fact2 (c*n) (n-1)in fact2 1 5
;;
✝ ✆
```
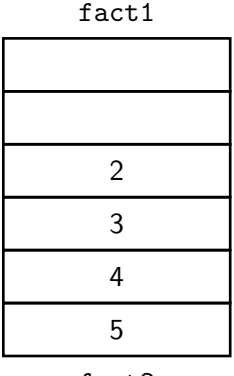

fact2

$$
(60, \mathtt{fact2}\ 2)
$$

重

 $2Q$ 

イロメ イ御 メイヨメ イヨメー

Quelle est la différence entre ces 2 programmes ?

```
let rec fact1 = function
  |0 - \rangle 1|n \rangle -> n * fact1 (n-1)in fact1 5
;;
✝ ✆
```

```
let rec fact2 c = function
  |0 \rightarrow c|n \rangle -> fact2 (c*n) (n-1)in fact2 1 5
;;
✝ ✆
```
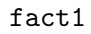

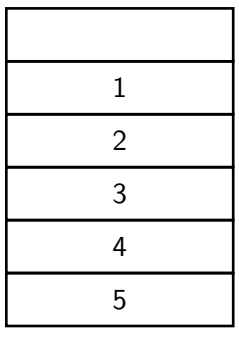

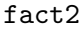

重

 $2Q$ 

イロン イ団 メイヨン イヨン

Quelle est la différence entre ces 2 programmes ?

```
let rec fact1 = function
  |0 - \rangle 1|n \rangle -> n * fact1 (n-1)in fact1 5
;;
✝ ✆
```

```
let rec fact2 c = function
  |0 \rightarrow c|n \rangle -> fact2 (c*n) (n-1)in fact2 1 5
;;
✝ ✆
```
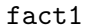

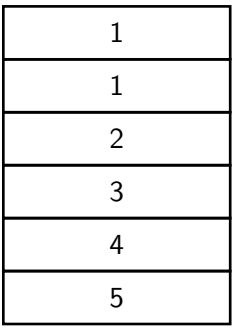

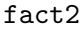

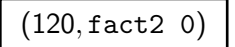

重

 $2Q$ 

イロン イ団 メイヨン イヨン

Quelle est la différence entre ces 2 programmes ?

```
let rec fact1 = function
  |0 - \rangle 1|n \rangle -> n * fact1 (n-1)in fact1 5
;;
✝ ✆
```

```
let rec fact2 c = function
  |0 \rightarrow c|n \rangle -> fact2 (c*n) (n-1)in fact2 1 5
;;
✝ ✆
```
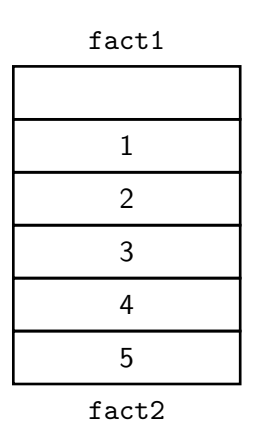

重

 $2Q$ 

メロメ メ御 メメ ミメメ ヨメ

Quelle est la différence entre ces 2 programmes ?

```
let rec fact1 = function
  |0 - \rangle 1|n \rangle -> n * fact1 (n-1)in fact1 5
;;
✝ ✆
```

```
let rec fact2 c = function
  |0 \rightarrow c|n \rangle -> fact2 (c*n) (n-1)in fact2 1 5
;;
✝ ✆
```
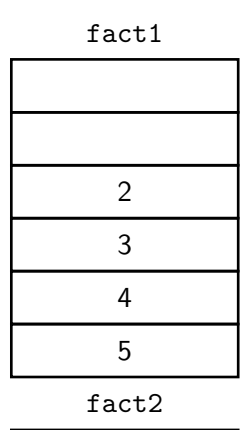

 $\rightarrow$  120

重

 $2Q$ 

メロメ メ御 メメ ミメメ ヨメ
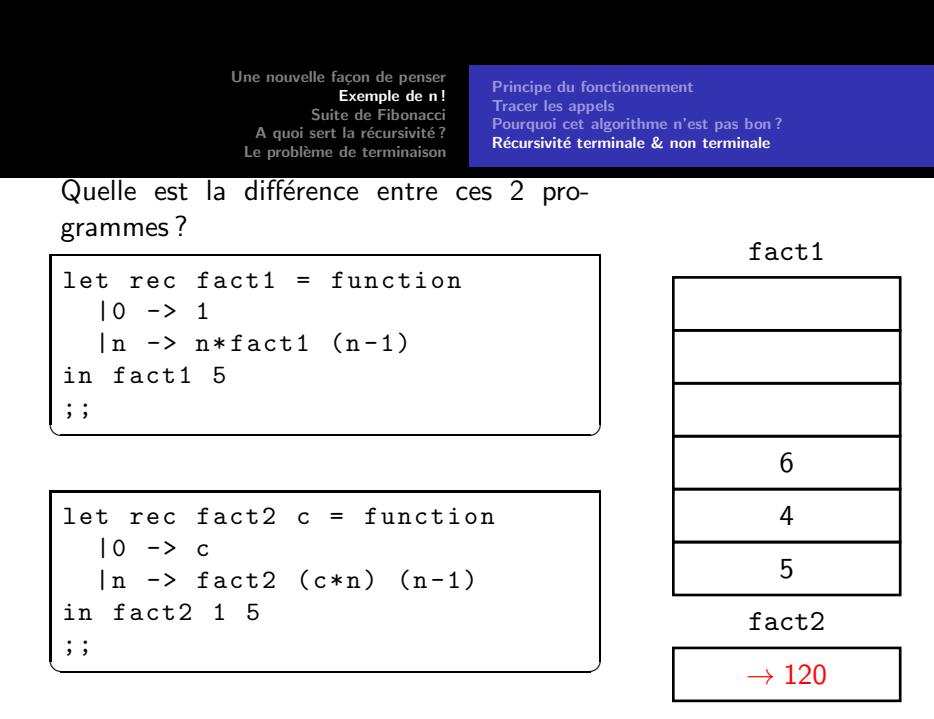

メロメ メ御 メメ ミメメ ヨメ

重

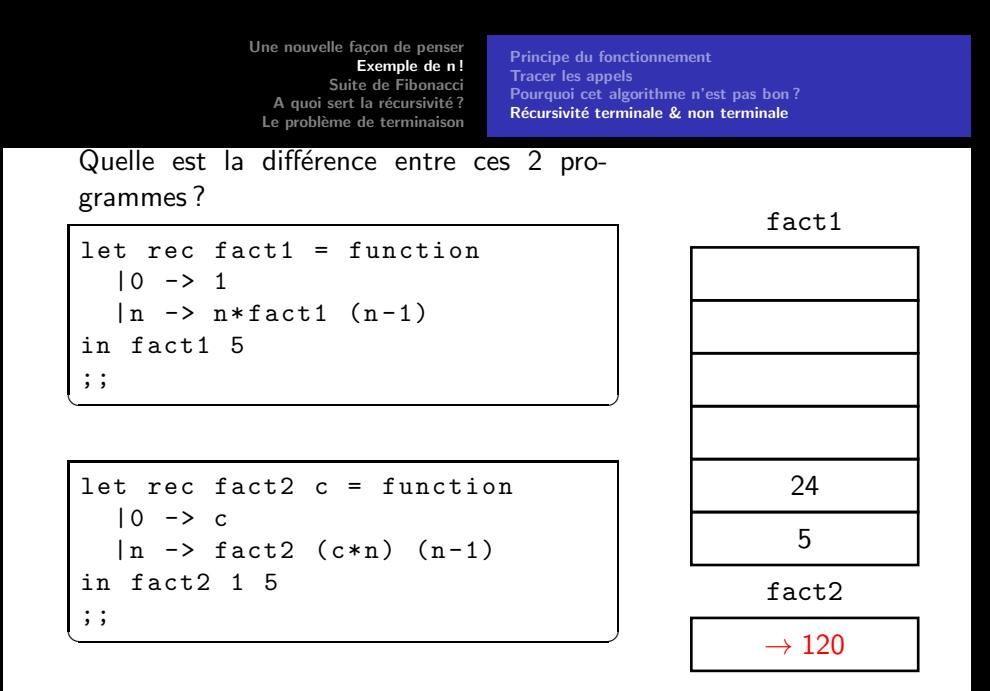

メロメ メ御 メメ ミメメ ヨメ

重

<span id="page-38-0"></span>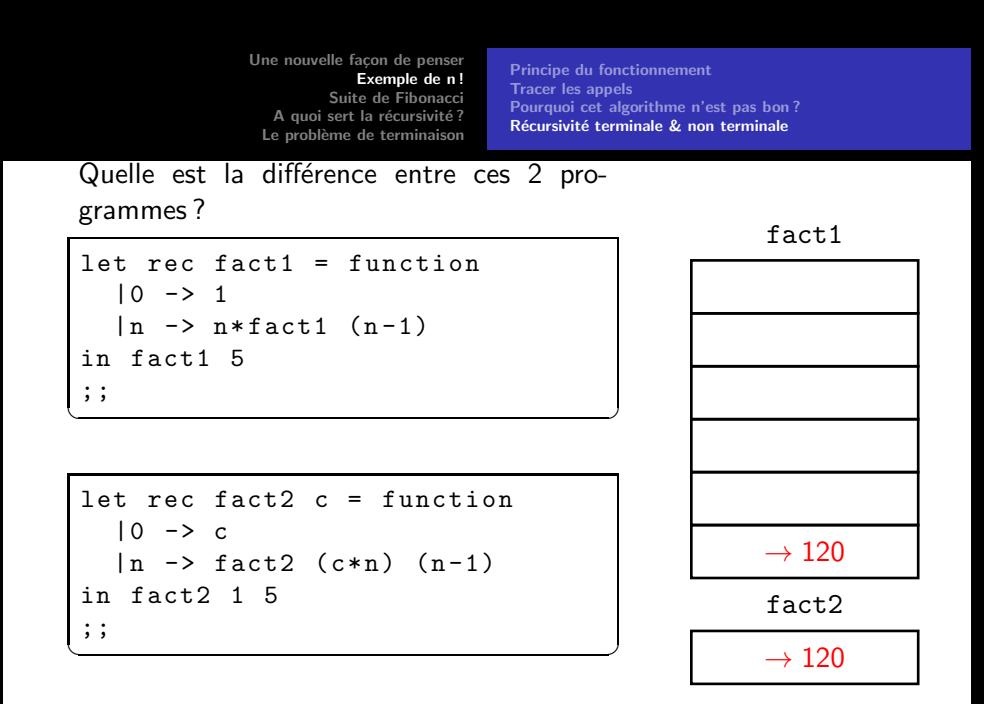

メロメ メ倒 メメ ミメメ ヨメ

重

[Principe du fonctionnement](#page-11-0) [Tracer les appels](#page-23-0) [Pourquoi cet algorithme n'est pas bon ?](#page-24-0) Récursivité terminale & non terminale

イロメ イ御 メイヨメ イヨメー

重

 $2Q$ 

<span id="page-39-0"></span>Quelle est la différence entre ces 2 programmes ?

```
let rec fact1 = function|0 \rightarrow 1|n \rangle -> n * fact1 (n-1);;
✝ ✆
```

```
let rec fact2 c = function
  |0 \rangle -> c
  |n \rangle -> fact2 (c*n) (n-1);;
✝ ✆
```
### Vocabulaire

La fonction fact2 est dite récursive terminale, la fonction fact1 est dite récursive non terminale

[Principe du fonctionnement](#page-11-0) [Tracer les appels](#page-23-0) Pourquoi cet algorithme n'est pas bon? Récursivité terminale & non terminale

 $\Omega$ 

# <span id="page-40-0"></span> $f(x) = \text{s}$   $R(x)$  alors  $g(x)$  sinon  $h(x, f(k(x)))$

est la définition d'une fonction récursive non terminale : si la condition  $R(x)$  est remplie, alors le calcul se termine avec l'évaluation de la fonction  $g$ . Dans le cas contraire, on effectue un appel récursif à  $f$  qui, lorsqu'il sera terminé, n'achèvera pas le calcul car il faudra encore évaluer  $h(x, ...)$ . Chaque appel à f est associé à une zone en mémoire où l'ensemble du contexte (à savoir les paramètres qui ont été passés à  $f$  ainsi que l'endroit où l'appel s'est interrompu) est conservé : chacun des appels récursifs peut ainsi se terminer.

## $f(x) = \text{s}$   $f(x)$  alors  $g(x)$  sinon  $f(k(x))$

est la définition d'une fonction récursive terminale. Lorsque l'app[e](#page-11-0)l  $f(k(x))$  se termine, alors l'appel précéde[nt](#page-41-0) [se](#page-40-0) [t](#page-41-0)e[r](#page-28-0)[m](#page-42-0)[i](#page-43-0)[n](#page-10-0)e [au](#page-43-0)[ss](#page-0-0)[i.](#page-81-0)

[Principe du fonctionnement](#page-11-0) [Tracer les appels](#page-23-0) Pourquoi cet algorithme n'est pas bon? Récursivité terminale & non terminale

つのへ

```
let rec fact2 c = function
  |0 \rightarrow c|n \rangle -> fact2 (c*n) (n-1)\ddot{\cdot}✝ ✆
```
L'inconvénient avec fact2 c'est que pour avoir  $n!$ , on doit faire l'appel avec  $fact2$  1 n. On procède alors comme ceci à l'aide d'une fonction auxiliaire :

```
let fact2 n =
      let rec factR c = function
             |0 \rightarrow c| n \rangle -> factR (c*n) (n-1)in factR 1 n;;
✝ ✆
```
[Principe du fonctionnement](#page-11-0) [Tracer les appels](#page-23-0) Pourquoi cet algorithme n'est pas bon? Récursivité terminale & non terminale

へのへ

## <span id="page-42-0"></span>Lorsque le compilateur la gère, la programmation d'une fonction récursive terminale a principalement pour objectif de limiter la complexité spatiale d'une fonction

Dans notre exemple, en réalité ces différents algorithmes sont à peu près aussi efficaces puisque avec la limitation sur les entiers, 21! dépasse les limites et affiche un résultat négatif.

Algorithme récursif naïf Algorithme avec une récursivité terminale Et chez Python?

<span id="page-43-0"></span>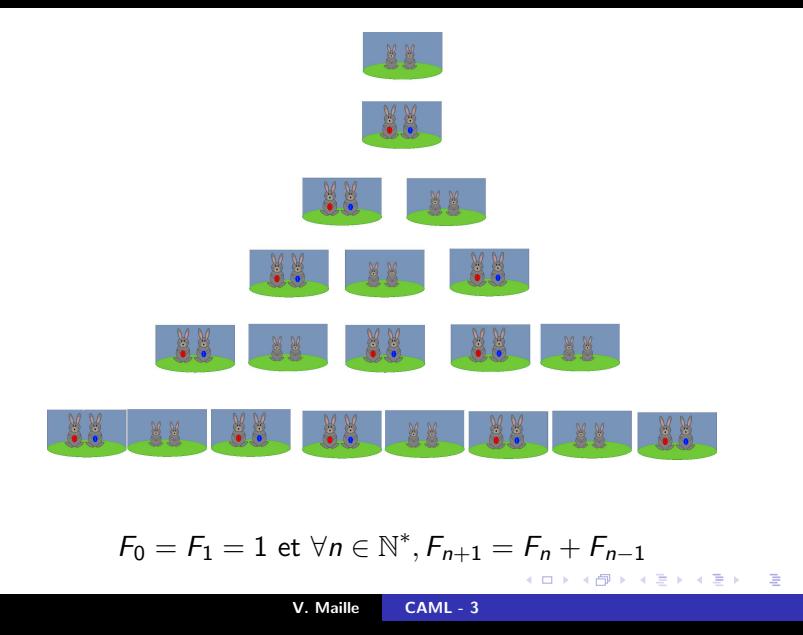

Algorithme récursif naïf Algorithme avec une récursivité terminale [Et chez Python ?](#page-59-0)

メロト メタト メミト メミト

 $2Q$ 

### <span id="page-44-0"></span>**Exercice**

Écrire un programme récursif naïf utilisant simplement la définition qui calcule le n<sup>ème</sup> terme.

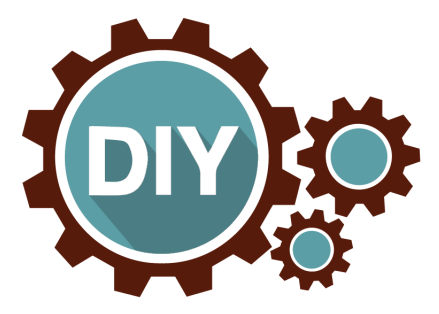

Algorithme récursif naïf Algorithme avec une récursivité terminale Et chez Python?

**K ロ ト K 個 ト K 君 ト K 君 ト** …

目

Algorithme récursif naïf Algorithme avec une récursivité terminale [Et chez Python ?](#page-59-0)

let rec fibo = function

\n
$$
|0| 1 -> 1
$$

\n $|n -> fibo(n-1) + fibo(n-2)$ 

\n $|0| + 1 -> 1$ 

\nin  $|0| + 1 -> 1$ 

### **Exercice**

Que dire de ce programme ? Donner un équivalent du nombre d'appels nécessaires à calculer fibo n lorsque  $n$  est très grand.

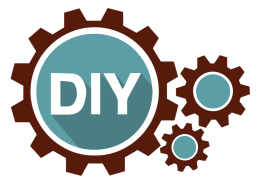

Aide : Noter  $C_n$  le nombre d'appels à la fonction fibo à réaliser pour calculer  $F_n$  et trouver une relation de récurrence entre  $C_{n+1}$  et  $C_n$ ...

 $\leftarrow$   $\cap$   $\rightarrow$   $\leftarrow$   $\cap$   $\rightarrow$ 

∽≏ດ

Algorithme récursif naïf Algorithme avec une récursivité terminale Et chez Python?

 $2Q$ 

4. 로 베

```
1et rec fibo = function<br>
| 0 | 1 -> 1<br>
| n -> fibo (n-1) + fibo(n-2)\ddot{\phantom{0}}, \, , \,
```
Notons  $C_n$  le nombre d'appels à réaliser pour calculer  $F_n$ .

Algorithme récursif naïf Algorithme avec une récursivité terminale Et chez Python?

**Kロト K倒下** 

 $2Q$ 

K 로 )

Notons  $C_n$  le nombre d'appels à réaliser pour calculer  $F_n$ .

$$
\bullet \ \ C_0 = C_1 = 1
$$

• Dans les autres cas,  $C_{n+1} = 1 + C_n + C_{n-1}$ 

Algorithme récursif naïf Algorithme avec une récursivité terminale Et chez Python?

つくい

Notons  $C_n$  le nombre d'appels à réaliser pour calculer  $F_n$ .

•  $C_0 = C_1 = 1$ 

- Dans les autres cas,  $C_{n+1} = 1 + C_n + C_{n-1}^{(*)}$
- <sup>(\*)</sup> peut s'écrire  $C_{n+1} + 1 = C_n + 1 + C_{n-1} + 1$

Algorithme récursif naïf Algorithme avec une récursivité terminale [Et chez Python ?](#page-59-0)

つくい

let rec fibo = function | 0 | 1 -> 1 | n -> fibo (n -1) + fibo (n -2) ;; ✝ ✆

Notons  $C_n$  le nombre d'appels à réaliser pour calculer  $F_n$ .

•  $C_0 = C_1 = 1$ 

Dans les autres cas,  $C_{n+1} = 1 + C_n + C_{n-1}^{(n)}$ 

(\*) peut s'écrire  $C_{n+1} + 1 = C_n + 1 + C_{n-1} + 1$ En posant  $u_n = C_n + 1$ , on obtient

$$
\begin{cases}\nu_0 = \nu_1 = 2\\ \nu_{n+1} = \nu_n + \nu_{n-1} \forall n \in \mathbb{N}^*\n\end{cases}
$$

Algorithme récursif naïf Algorithme avec une récursivité terminale [Et chez Python ?](#page-59-0)

**K ロ ▶ K 御 ▶ K 舌** 

国 重り

 $\sim$ 

 $2Q$ 

$$
\text{avec } u_n = C_n + 1, \ \begin{cases} u_0 = u_1 = 2 \\ u_{n+1} = u_n + u_{n-1} \forall n \in \mathbb{N}^* \end{cases}
$$

Il s'agit d'une suite linéaire récurrente d'ordre 2, que l'on sait résoudre....

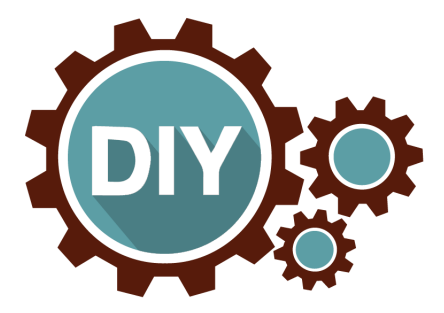

Algorithme récursif naïf Algorithme avec une récursivité terminale [Et chez Python ?](#page-59-0)

K ロ ▶ K 御 ▶ K 君 ▶ K 君 ▶ ...

活

$$
\text{avec } u_n = C_n + 1, \ \begin{cases} \ u_0 = u_1 = 2 \\ \ u_{n+1} = u_n + u_{n-1} \forall n \in \mathbb{N}^* \end{cases}
$$

$$
u_n = \frac{5 - \sqrt{5}}{5} \left( \frac{1 - \sqrt{5}}{2} \right)^n + \frac{5 + \sqrt{5}}{5} \left( \frac{1 + \sqrt{5}}{2} \right)^n
$$

Algorithme récursif naïf Algorithme avec une récursivité terminale [Et chez Python ?](#page-59-0)

メロメ メ団 メメ きょくきょう

É

$$
\text{avec } u_n = C_n + 1, \ \begin{cases} \ u_0 = u_1 = 2 \\ \ u_{n+1} = u_n + u_{n-1} \forall n \in \mathbb{N}^* \end{cases}
$$

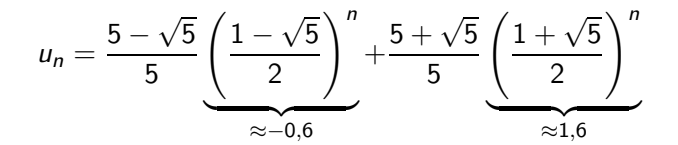

Algorithme récursif naïf Algorithme avec une récursivité terminale [Et chez Python ?](#page-59-0)

メロメ メ団 メメ きょくきょう

È

$$
\text{avec } u_n = C_n + 1, \ \begin{cases} u_0 = u_1 = 2 \\ u_{n+1} = u_n + u_{n-1} \forall n \in \mathbb{N}^* \end{cases}
$$

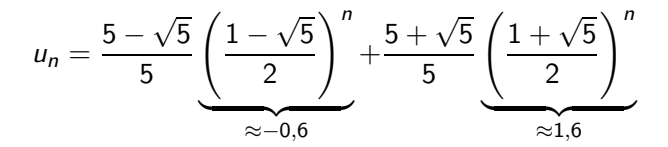

$$
C_n \sim u_n = O\left(\frac{1+\sqrt{5}}{2}\right)^n
$$

Algorithme récursif naïf Algorithme avec une récursivité terminale Et chez Python?

メロト メタト メミト メミト

重

 $2Q$ 

### <span id="page-55-0"></span>Exercice

Améliorer l'idée précédente en une fonction récursive terminale.

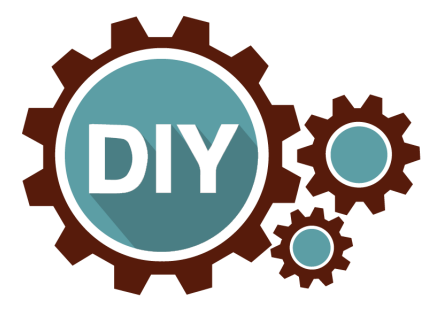

Algorithme récursif naïf Algorithme avec une récursivité terminale [Et chez Python ?](#page-59-0)

メロメ メ御 メメ ミメメ ヨメ

重

 $2Q$ 

```
let fibo n =let rec fiboR a b n = match n with
   | 0 \rightarrow a| n \rightarrow fiboR b (a+b) (n-1)in fiboR 1 1 n
;;
✝ ✆
```
#### ou

```
let fibo n =
  let rec fiboR a b = function
   | 0 \rightarrow a| n \rightarrow fiboR b (a+b) (n-1)in fiboR 1 1 n
;;
✝ ✆
```
Algorithme récursif naïf Algorithme avec une récursivité terminale Et chez Python?

メロトメ 御 トメ 君 トメ 君 ト

È

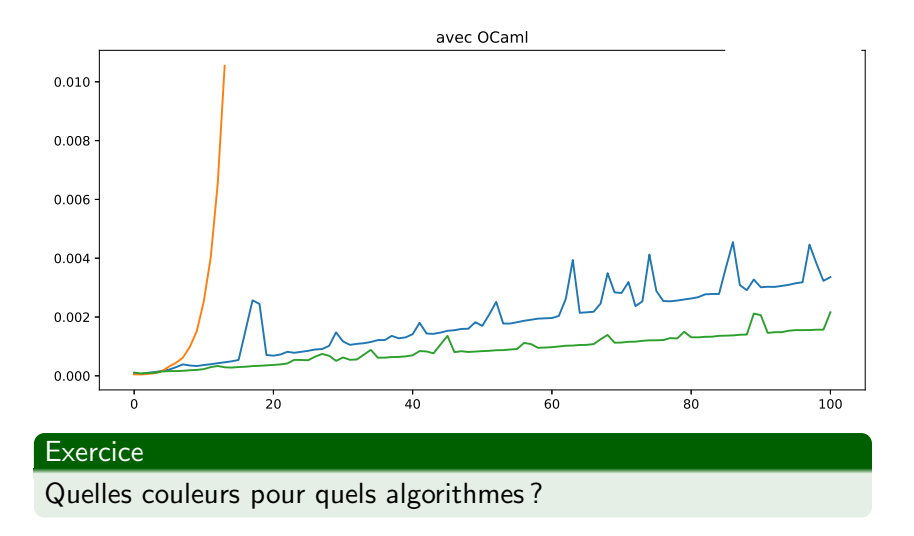

Algorithme récursif naïf Algorithme avec une récursivité terminale Et chez Python?

メロトメ 御 トメ 君 トメ 君 ト

È

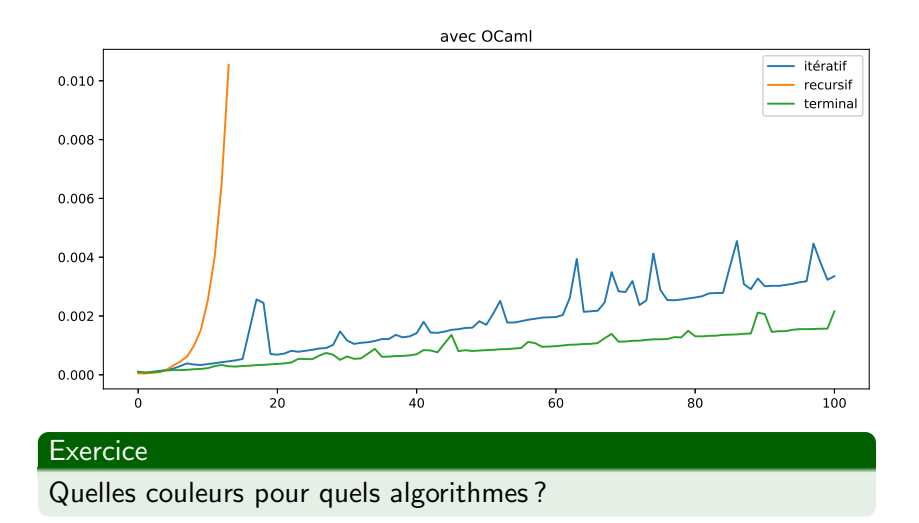

<span id="page-59-0"></span>Une nouvelle façon de penser Exemple de n! Algorithme récursif naïf Suite de Fibonacci Algorithme avec une récursivité terminale A quoi sert la récursivité? Et chez Python? Le problème de terminaison

```
def fibo1(n):
    moins un = 1moins deux = 1
    u_n = 1for i in range(2, n+1) :
          u n = moins un + moins deux
          moins deux = moins un
          moins un = u nreturn u n
def fibo2(n):
    return 1 if n < 2 else fibo2(n-1) + fibo2(n-2)
def fibo3(n):
    def fibOR(a, b, n):
        return a if n == 0 else fiboR(b, a + b, n - 1)
    return fiboR(1, 1, n)
```
Algorithme récursif naïf Algorithme avec une récursivité terminale Et chez Python?

アスモデスモ

÷  $\overline{ }$ m C

**START START**  $\pi$  . Lift

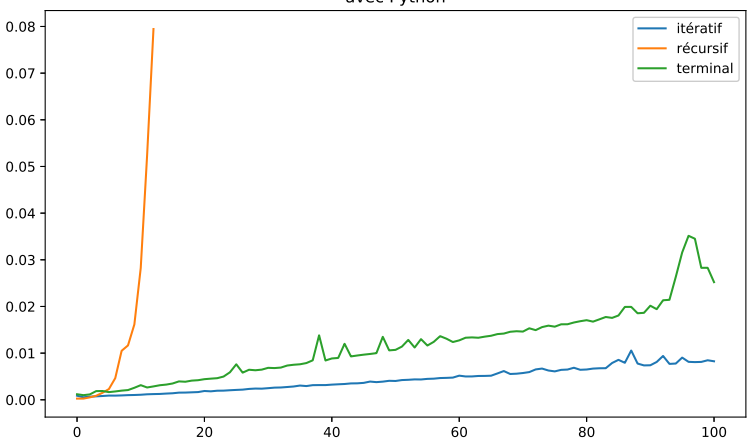

avec Python

V. Maille  $CAML - 3$ 

**Comprendre l'empilement** Les tours de Hanoï

## <span id="page-61-0"></span>Quel est l'intérêt d'une fonction récursive, si c'est pour faire juste aussi bien que des fonctions itératives?

**K ロ ▶ K 御 ▶ K 舌** 

 $\mathbb{R}^n \times \mathbb{R}^n \to \mathbb{R}^n$ 

重

**Comprendre l'empilement** Les tours de Hanoï

```
let rec print n =print_int n;
        if n > 0 then print (n-1);;
let rec print n =if n > 0 then print (n-1);
        print_int n;;
```
Exercice

Quelles différences entre ces 2 fonctions?

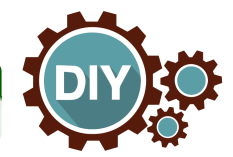

メメ ヨメ

**K ロ ▶ K 倒 ▶ K ミ** 

[Comprendre l'empilement](#page-62-0) Les tours de Hanoï

<span id="page-63-0"></span>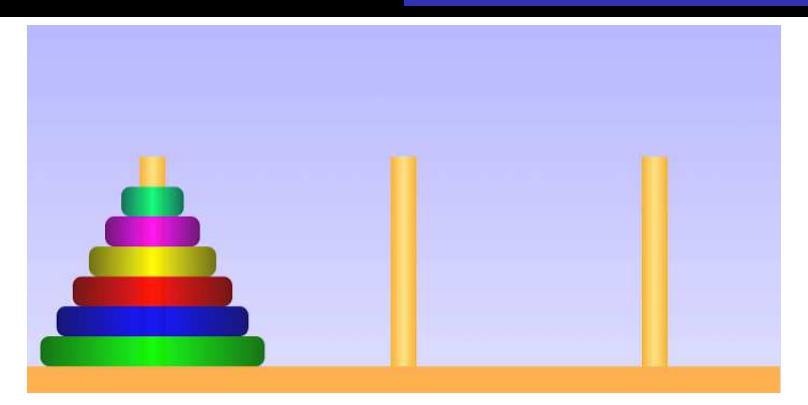

### **Exercice**

Résoudre le problème avec 1, 2 puis 3 disques. Pour une tour de  $n$  étages, quel est le nombre minimum de déplacements à réaliser ?

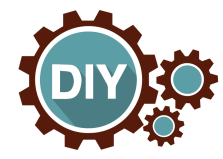

**K ロ ト K 向** 

**Comprendre l'empilement** Les tours de Hanoï

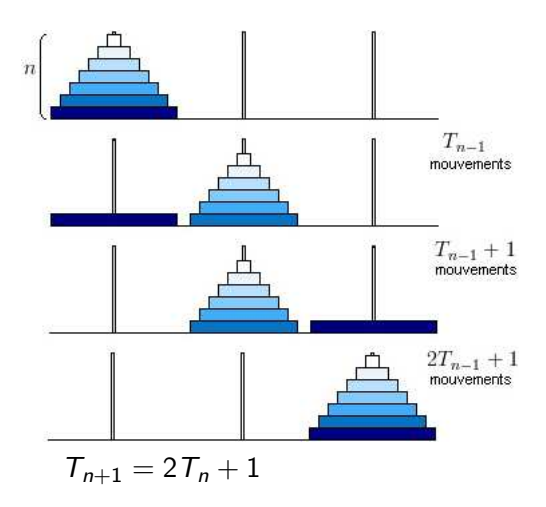

**K ロ ト K 個 ト K 君 ト K 君 ト** …

重

**Comprendre l'empilement** Les tours de Hanoï

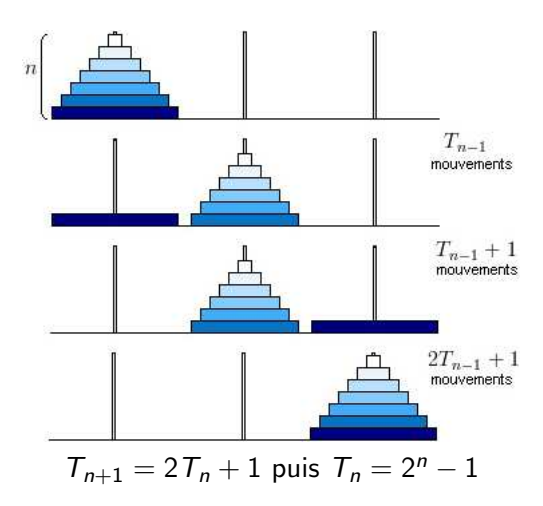

K ロ ▶ K 御 ▶ K 君 ▶ K 君 ▶ ...

重

**Comprendre l'empilement** Les tours de Hanoï

```
let rec hanoi n init inter final =
   if n > 0then begin
       hanoi (n-1) init final inter;
       print_string ("Déplacer<sub>11</sub>un<sub>11</sub>disque<sub>11</sub>de<sub>11</sub>" init
                                                 \lceil \cdot \cdot \cdot \rceil" \lceil \cdot \cdot \rceil" \lceil \cdot \cdot \rceil" \lceil \cdot \cdot \rceil" \lceil \cdot \rceilhanoi (n-1) inter init final
   end;
; ;
```
∢ 重→

**∢ ロ ▶ ∢ 伊 ▶** 

**Comprendre l'empilement** Les tours de Hanoï

```
let rec hanoi n init inter final =
   if n > 0then begin
      hanoi (n-1) init final inter;
      print_string ("Déplacer<sub>11</sub>un<sub>11</sub>disque<sub>11</sub>de<sub>11</sub>" init
                                       \lceil"\lceilvers\lceil"\lceilfinal\lceil"\lceiln"\rceil;
      hanoi (n-1) inter init final
   end;
, \, ,
```
Bon courage à celles et ceux qui veulent réaliser ce programme en version non récursive...

つくい

Présentation [Principe d'induction](#page-72-0) [Sur nos exemples](#page-75-0)

### Un exemple qui se termine

```
let rec u = function
  | 0 \rightarrow \alpha| n \to \mathcal{F}(u(n-1));;
✝ ✆
```
où

- $\alpha$  est une valeur de type 'a
- $\mathcal F$  est une fonction de type 'a  $\rightarrow$  'a

Cette fonction rend le n<sup>ième</sup> terme de la suite  $(u_n)$  définie par

$$
\begin{cases} u_0 = \alpha \\ u_{n+1} = \mathcal{F}(u_n), \ \forall n \in \mathbb{N} \end{cases}
$$

つのへ

Présentation [Principe d'induction](#page-72-0) [Sur nos exemples](#page-75-0)

Un exemple qui ne se termine pas : la fonction de Morris

```
let rec m p q = match p with
     | 0 \rightarrow 1| - -> m (p-1) (m p q)
 ;;
✝ ✆
```
 $m(1, 0) = m(0, m(1, 0))$  pourtant le calcul ne termine pas : le passage d'argument se fait par valeur, c'est à dire que la valeur des arguments est évaluée avant que la fonction ne le soit.

∽≏ດ

Présentation [Principe d'induction](#page-72-0) [Sur nos exemples](#page-75-0)

## Un exemple qui se termine peut-être... : la fonction Q de Hofstadter

```
let rec q = function| 1 - > 1| 2 - > 1| n \rightarrow q(n - q(n-1)) + q(n - q(n-2));;
✝ ✆
```
Ni la terminaison, ni la non terminaison de cette fonction ne sont démontrées, c'est un problème encore ouvert à ce jour.

 $\leftarrow$   $\Box$   $\rightarrow$   $\leftarrow$   $\Box$   $\rightarrow$ 

つのへ

Présentation [Principe d'induction](#page-72-0) [Sur nos exemples](#page-75-0)

### Problème de l'arrêt

Il n'existe pas de moyen algorithmique de déterminer la terminaison de n'importe quelle fonction.

Cette affirmation est mathématiquement démontrable : on dit que le problème d'arrêt est un problème indécidable.

つくい
Présentation [Principe d'induction](#page-72-0) [Sur nos exemples](#page-75-0)

# <span id="page-72-0"></span>Principe de récurrence simple

Soit  $P$  une propriété définie sur  $N$  telle que

$$
\left\{\begin{array}{l}\mathcal{P}(0) \text{ est vraie} \\ \forall n \in \mathbb{N}, \ \mathcal{P}(n) \Longrightarrow \mathcal{P}(n+1)\end{array}\right.
$$

alors  $\forall n \in \mathbb{N}, \mathcal{P}(n)$  est vraie.

**K ロ ▶ K 御 ▶ K 舌** 

 $\mathbb{R}^n \times \mathbb{R}^n \to \mathbb{R}^n$ 

重

Présentation [Principe d'induction](#page-72-0) [Sur nos exemples](#page-75-0)

# Ensemble ordonné bien fondé

Un ensemble ordonné ( $E; \preceq$ ) est bien fondé lorsque toute partie non vide possède un élément minimal.

#### Principe d'induction

Soit  $(E; \prec)$  un ensemble ordonné bien fondé, A une partie non vide de E et  $\varphi : E \setminus A \to E$  telle que  $\forall x \in E \setminus A, \varphi(x) \prec x$ . Soit P une propriété définie sur  $E$  telle que

$$
\begin{cases} \forall a \in A, \ \mathcal{P}(a) \text{ est vraie} \\ \forall x \in E \setminus A, \ \mathcal{P}(\varphi(x)) \Longrightarrow \mathcal{P}(x) \end{cases}
$$

alors  $\forall x \in E$ ,  $\mathcal{P}(x)$  est vraie

∽≏ດ

Présentation [Principe d'induction](#page-72-0) [Sur nos exemples](#page-75-0)

Le principe d'induction permet de justifier la terminaison des fonctions  $f$  du type :

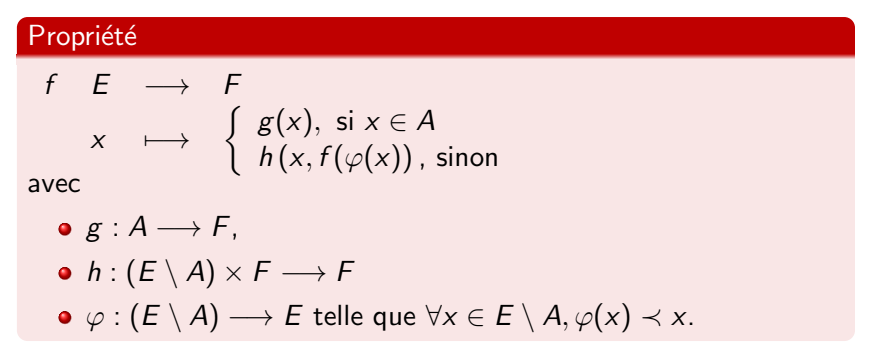

イロト イ部 トイヨ トイヨ トー

造

つくへ

Présentation [Principe d'induction](#page-72-0) [Sur nos exemples](#page-75-0)

# factorielle

```
let rec fact = function
  |0 \rangle -> 1
  |n \rangle -> n * fact (n-1);;
✝ ✆
```
**K ロ ▶ K 御 ▶ K 君 ▶ K 君 ▶** .

重

Présentation [Principe d'induction](#page-72-0) [Sur nos exemples](#page-75-0)

# factorielle

```
let rec fact = function
  |0 \rangle -> 1
  |n \rangle -> n * fact (n-1);;
✝ ✆
```
 $E = N$  muni de l'ordre lexicographique  $A = \{0\}$ ;  $\varphi : n \longmapsto n - 1$ 

**K ロ ▶ K 倒 ▶ K ミ** 

重

メ ヨ ト

Présentation [Principe d'induction](#page-72-0) [Sur nos exemples](#page-75-0)

### PGCD

```
let rec pgcd a b = match a with
       0 \rightarrow b| b -> pgcd (a mod b) b
;;
✝ ✆
```
**≮ロ ▶ ⊀ 御 ▶ ⊀ 君 ▶ ⊀ 君 ▶** 

重

 $299$ 

Présentation [Principe d'induction](#page-72-0) [Sur nos exemples](#page-75-0)

### PGCD

let rec pgcd a b = match a with

\n
$$
\begin{array}{cccc}\n| & 0 & -> b \\
| & b & -> pgcd (a mod b) b \\
\end{array}
$$
\nif

$$
E = \mathbb{N}^2 \, ; \, A = \{0\} \times \mathbb{N} \, ; \, \varphi : (p, q) \longmapsto (q \bmod p, p)
$$

Relation d'ordre : ordre lexicographique.

メロトメ部 トメミトメミト

重

Présentation [Principe d'induction](#page-72-0) [Sur nos exemples](#page-75-0)

# Fibonacci

```
let rec fibo = function
 | 0 | 1 -> 1
 | n \rightarrow fibo (n-1) + fibo(n-2);;
✝ ✆
```
**≮ロ ▶ ⊀ 御 ▶ ⊀ 君 ▶ ⊀ 君 ▶** 

重

**Présentation** [Principe d'induction](#page-72-0) [Sur nos exemples](#page-75-0)

# Fibonacci

let rec fibo = function

\n
$$
|0| 1 -> 1
$$

\n $| n -> fibo (n-1) + fibo (n-2)$ 

\n $\vdots$ 

$$
E = \mathbb{N} \; ; \; A = \{0,1\} \; ; \; \varphi_1 : n \longmapsto n-1 \; \text{et} \; \varphi_2 : n \longmapsto n-2
$$

メロトメ 御 トメ きょくきょう

È

 $299$ 

Présentation [Principe d'induction](#page-72-0) [Sur nos exemples](#page-75-0)

Sources :

- <http://recursivite.developpez.com/>
- <http://www.pas-a-pas.eu/vosarticles.php?id=8>
- <http://abstractstrategygames.blogspot.fr/2010/11/towers-of-hanoi.html>
- De nombreux cours sur internet de CPGE

メロト メタト メミト メミト

重